#### Les bitmaps Présentation par Renaud Pradenc

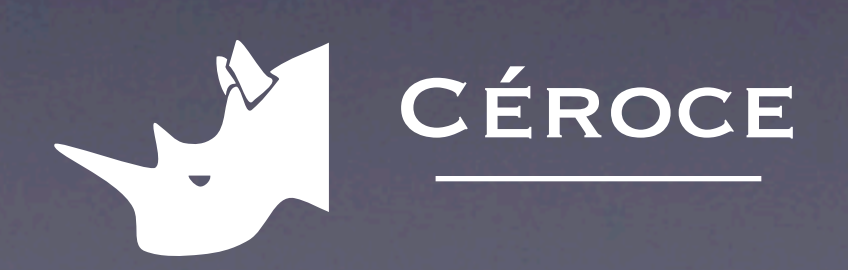

# Au programme

1. Généralités sur le graphisme bitmap 2. Organisation des bitmaps en mémoire 3. Création des bitmaps avec Core Graphics 4. Génération d'images 5. Effets sur les images

### Généralités

# Le pixel

- Un pixel est composé de trois sous-pixels de couleurs rouge, vert et bleu
- Varier l'intensité lumineuse de ces trois segments permet de régler la couleur

### La bitmap

- Une bitmap est une grille de pixels
- Les bitmaps sont omni-présentes: tout ce qui est affiché à l'écran, toutes les images numérisées

## Graphismes vectoriels

- Ils sont définis par des vecteurs plutôt que par des pixels
- Ils doivent être *rasterisés* pour être affichés

# Pourquoi manipuler les bitmaps ?

- **Pour appliquer des effets**
- Pour générer des images
- Pour en extraire de l'information
- Pour implémenter des systèmes de cache

## Organisation en mémoire

Organisation de base Quelle est l'adresse d'un pixel d'après ses coordonnées ?

- la *même quantité* de mémoire est allouée à chaque pixel
- les pixels se suivent en mémoire
- la bitmap se lit de gauche à droite, et de haut en bas

# Exemple: 8 bits/pixel

- 8 bits/pixel = 256 niveaux de gris  $(0 = noir, 255 = blanc)$
- Dimensions: 15 x 10 pixels

#### 0 | 1 | 2 | 3 | 4 | 5 | 6 | 7 | 8 | 9 | 10 | 11 | 12 | 13 | 14 16 17 …

adrPixel = adrBitmap + ligne × largeur + colonne

149

10 lignes

#### 15 colonnes

adrBitmap

# Exemple: 32 bits/pixel

- 1 octet de rouge 1 octet de vert 1 octet inutilisé  $= 2<sup>24</sup>$  couleurs (environ 16 millions)
- Dimensions 5 x 4 pixels

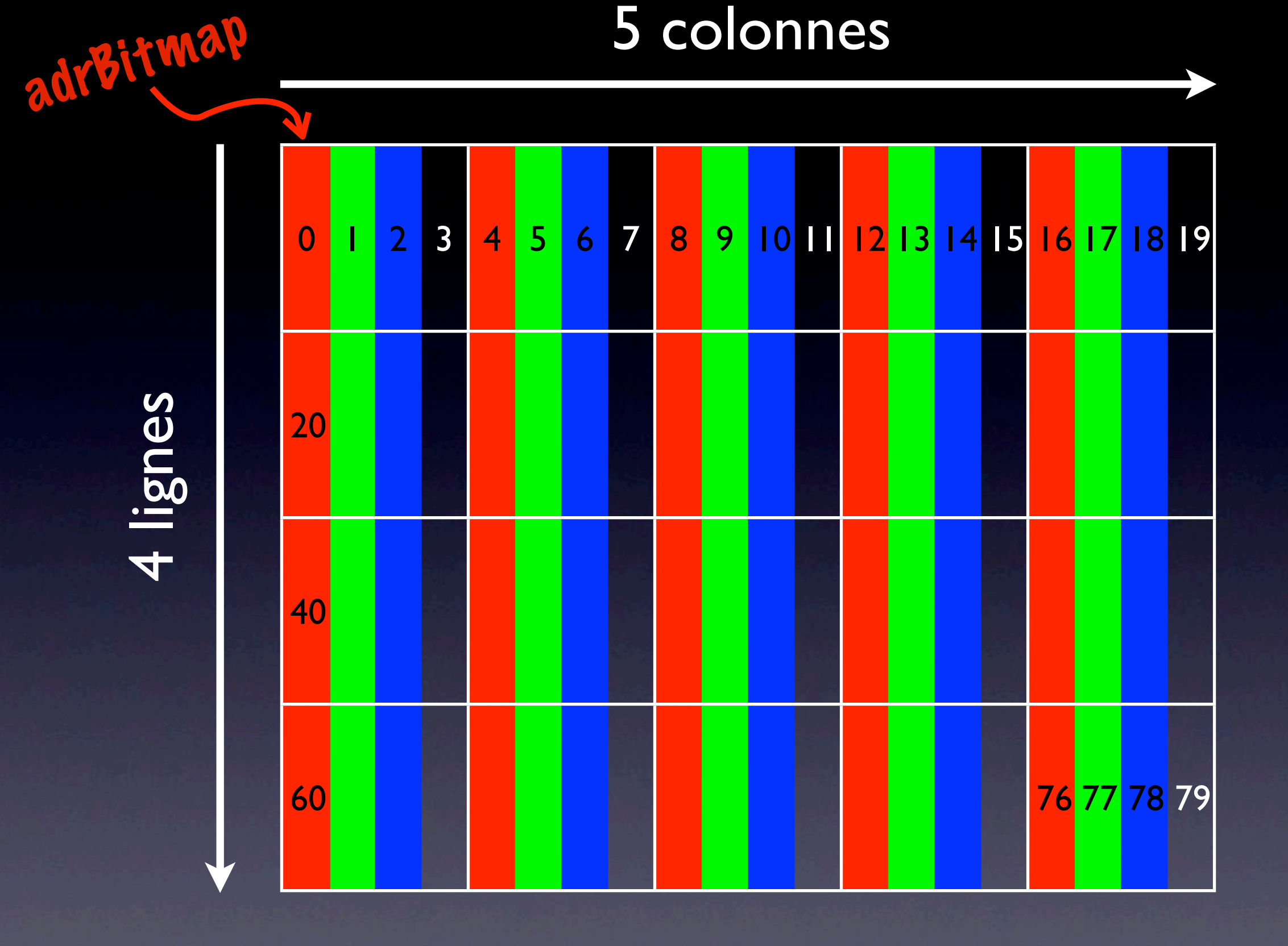

adrPixel = adrBitmap + 4(ligne  $\times$  largeur + colonne)

#### Pour simplifier les accès, on utilise une structure:

typedef struct {

> UInt8 r; UInt8 g; UInt8 b; UInt8 x;

} PixelRGBx;

#### Avec un pointeur:

PixelRGBx \*pixelPtr; pixelPtr = (PixelRGBx \*)bitmapPtr + ligne\*largeur + colonne;

## Octets d'alignement

• Pour des raisons de performances, il se peut que des octets d'alignements (inutilisés) soient ajoutés en fin de ligne.

```
PixelRGBx *pixelPtr;
pixelPtr = (PixelRGBx *)bitmapPtr + ligne*(largeur + 
alignement) + colonne;
```
➡Y prendre garde si on récupère une bitmap créée par le système d'exploitation.

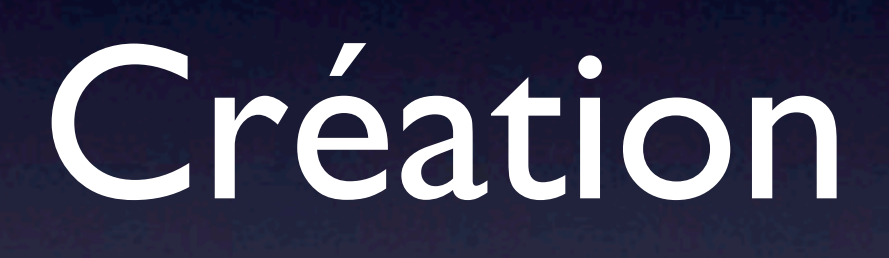

# Formats gérés par CG

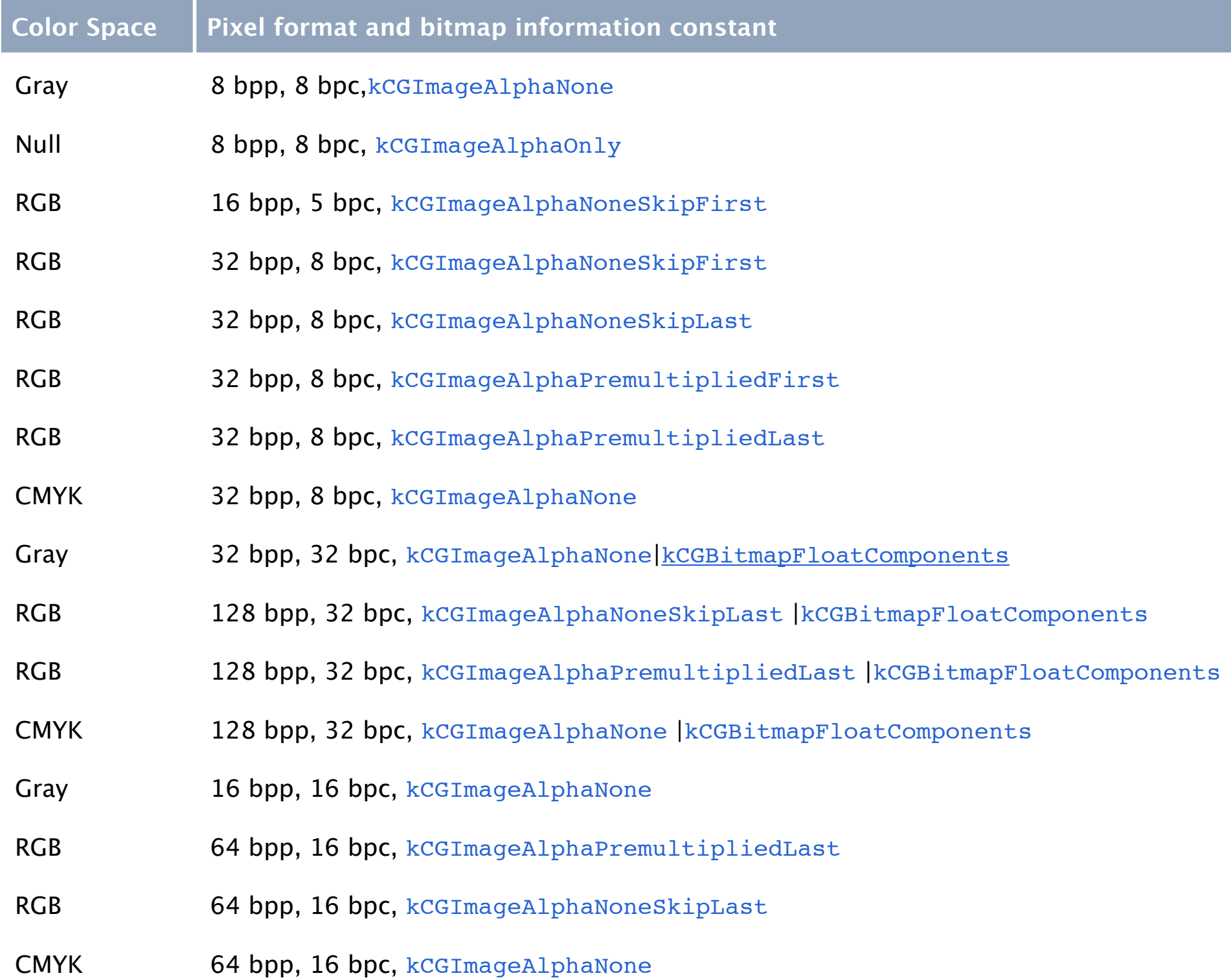

## Créer une bitmap

CGContextRef CGBitmapContextCreate ( void \*data, size\_t width, size\_t height, size\_t bitsPerComponent, size\_t bytesPerRow, CGColorSpaceRef colorspace, CGBitmapInfo bitmapInfo  $\big)$ ;

## Afficher une bitmap

1) Transformer le CGBitmapContext en CGImage:

CGImageRef CGBitmapContextCreateImage ( CGContextRef c );

2) L'afficher dans un CGContext:

void CGContextDrawImage ( CGContextRef c, CGRect rect, CGImageRef image  $\left| \sum_{i=1}^{n} \right|$ 

# Obtenir le CGContext courant

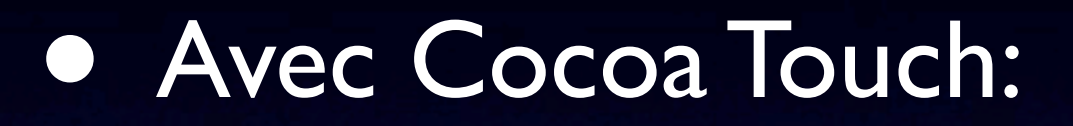

CGContextRef context = UIGraphicsGetCurrentContext();

• Avec Cocoa Mac:

CGContextRef context = [[NSGraphicsContext currentContext] graphicsPort];

#### Génération d'images

### Ex. 1: Bitmap bleue

#### • Pour écrire vite:

typedef union  $\{$ struct { UInt8 r; UInt8 g; UInt8 b; UInt8 x; } component; UInt32 all; } PixelRGBx;

## Ex. 2: Vaguelettes

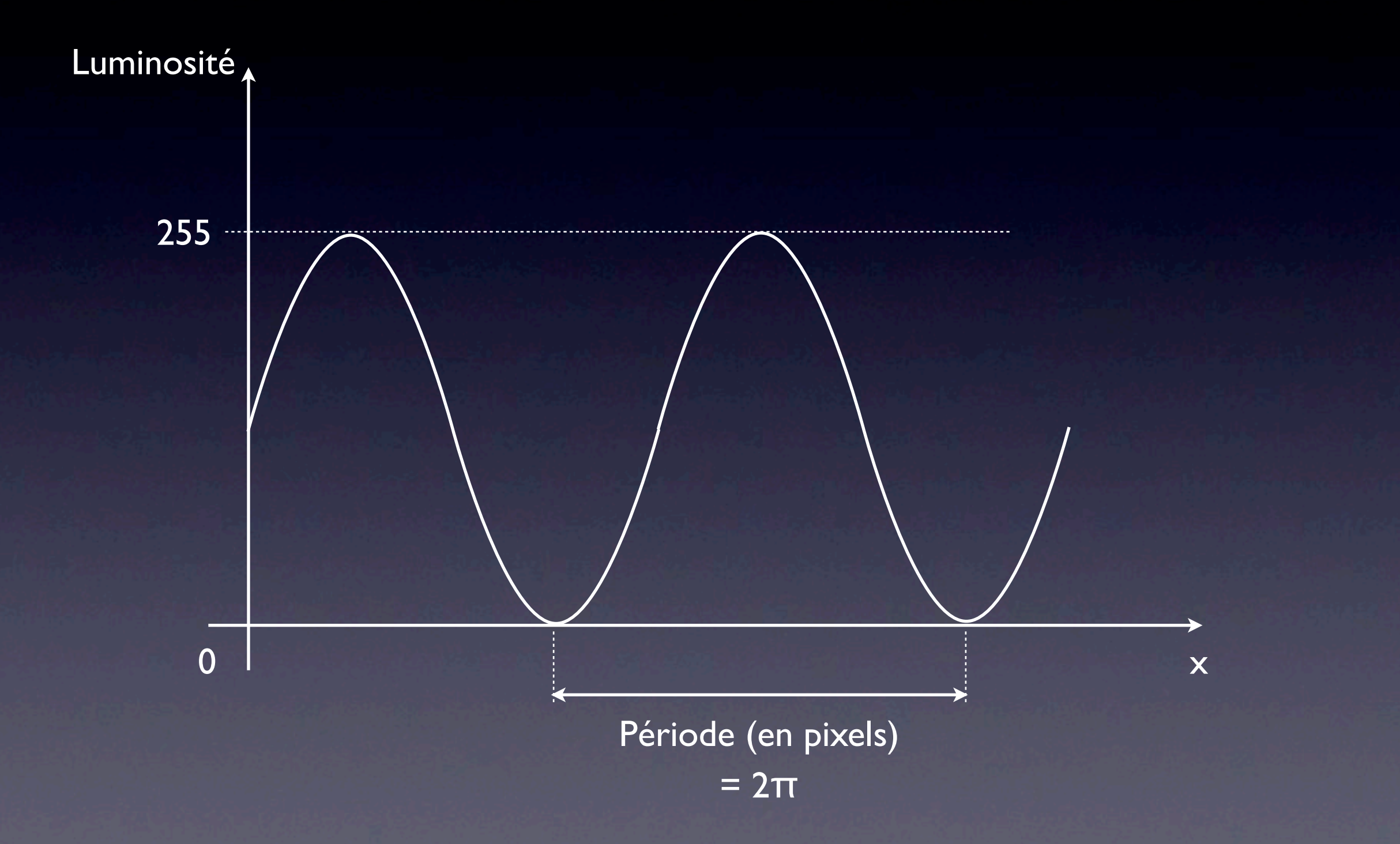

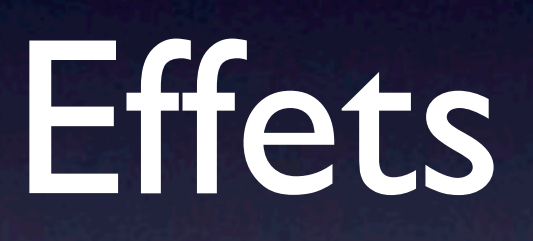

#### Désaturation

- Approche naïve: simple moyenne gris  $=(R + V + B)/3$
- Plus réaliste:  $luminance = 0.3 R + 0.59 V + 0.11 B$

#### Bruit

- Principe: Générer un nombre aléatoire entre 0 et 255.
- On règle la proportion du bruit / pixel d'entrée.

### Matrice de convolution

Calculer le pixel en appliquant des coefficients au pixel central et les pixels alentours.

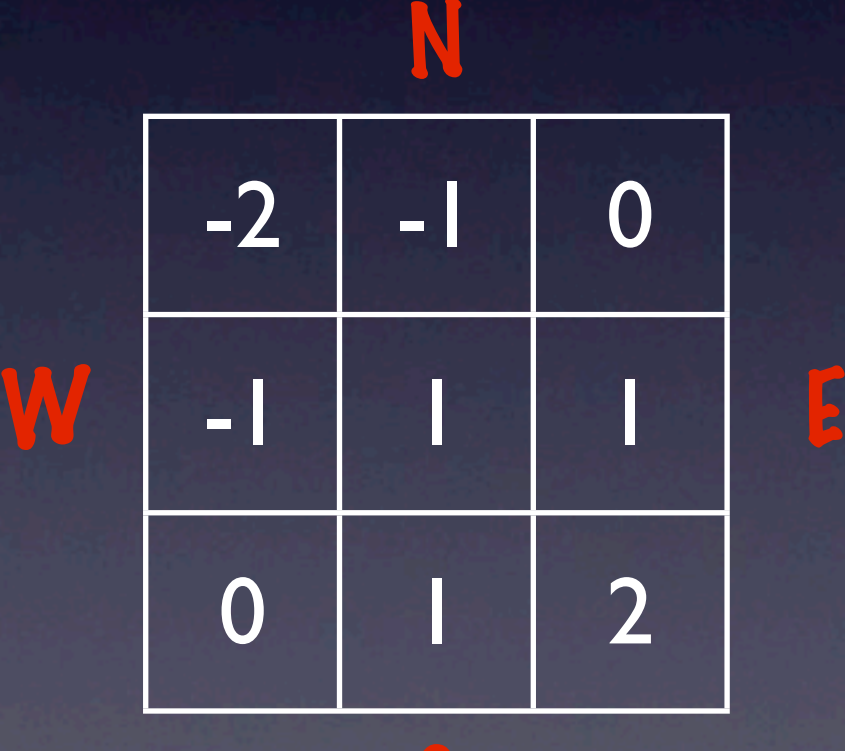

pixelCourant = ( -2.pixelNW -1.pixelN +0.pixelNE -1.pixelW +1.pixelC +1.pixelE +0.pixelSW +1.pixelS +2.pixelSE)  $\overline{1/(-2 -1 +0 -1 +1 +1 +0 +1 +2)})$ 

#### Matrices de convolution

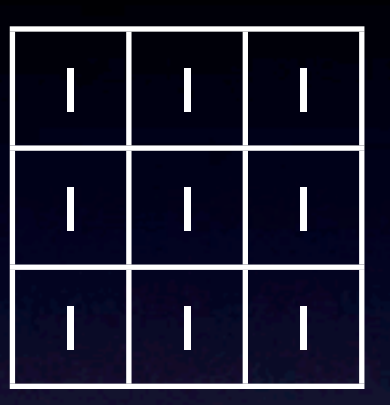

**Flou** 

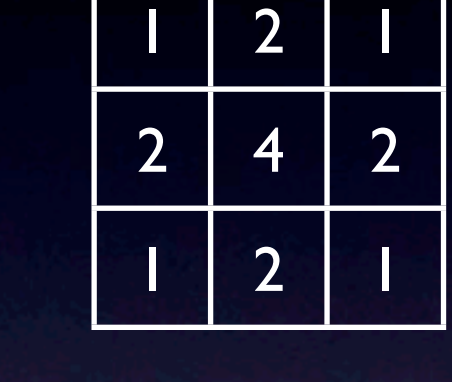

Flou gaussien

| $-16$ |  |
|-------|--|
|       |  |

Accentuation

| -8 |  |
|----|--|
|    |  |

Détection de bords

| 0 | O | O |
|---|---|---|
|   |   |   |
| 0 | 0 | 0 |

Flou horizontal

| $\bf{2}$ | ${\mathsf O}$ |
|----------|---------------|
|          | é             |
| O        | -2            |

Bas-relief

#### Vous avez faim ?

- Les bitmaps révèlent une grande variété d'applications.
- Il s'agit de développement de bas niveau (attention aux pointeurs et aux tailles des données).
- Tous les calculs sont effectués par le CPU.

#### La suite...

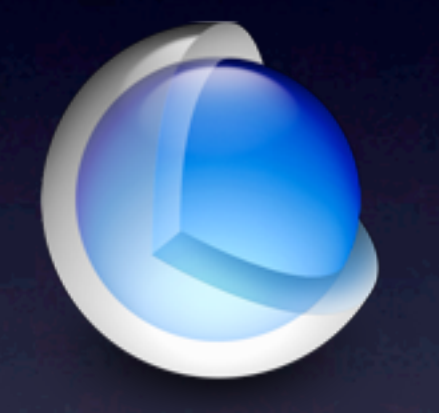

# Core Image

# A bientôt!

Code source des exemples: http://www.renaudpradenc.com/cocoaheads

Me contacter: renaud@ceroce.com

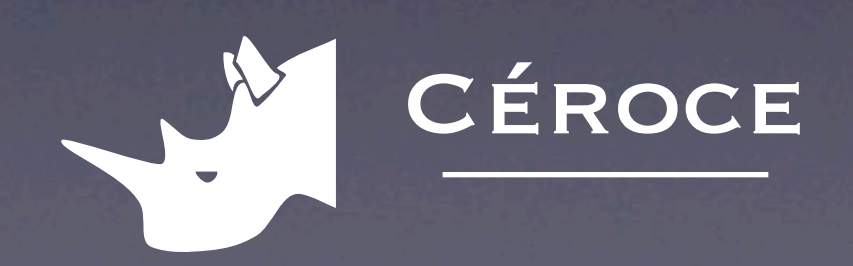